## **Digest Playback**

You can play back a few seconds from each scene of the recorded videos in the created DVD.

- *1* Load the created DVD on a DVD player.
- *2* Select "DIGEST PLAYBACK" on the TV.
- The digest is played back continuously.

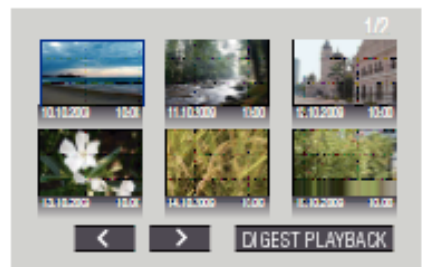

(The screen does not appear on this unit.)

## **NOTE:**

- To normal playback/To index menu
- 1) Press the top menu button on the remote control of the DVD device during digest playback.
- 2) Select the desired item.
- "DIGEST PLAYBACK" menu is not available when the DVD is created using the provided Everio MediaBrowser software.